ne of the great things<br>about the Web today is<br>the wide range of appl<br>tion tools that are free<br>available for anyone's use. This about the Web today is the wide range of application tools that are freely month's column features four Webbased presentation tools that provide the means to create, distribute, and share slideshows and various types of multimedia presentations over the Internet.

### **SlideShare [www.slideshare.net](http://www.slideshare.net)**

With SlideShare, you can upload and share classroom, in-service, or conference presentations online made with PowerPoint, OpenOffice, Keynote, or PDF software. Once your presentation is uploaded, it is assigned a permanent URL and

site, or embedded in a personal blog or school website. Registration on the site is required before you can create and store your first Sketchcast.

### Tabblo **[www.tabblo.com/studio](http://www.tabblo.com/studio)**

Tabblo is described as an online application for "putting together photos and words with styled templates that can be customized by the author for the purpose of telling a story." Like other photo-sharing sites, you can easily upload photos from your computer and arrange them in order and add text. Additional features include a variety of templates and special picture effects. Once you're ready, Tabblo assembles

# **Presentation Tools** Craig Roland Web-based

can be seen by anyone or limited to private viewing only on the Slide-Share site. You can also embed your presentation into a blog or other website and add tags to it, making it easier to find in search engines. In addition to uploading your own presentations, you can browse the SlideShare site for other interesting presentations. Though there is no cost for using SlideShare, you need to register on the site in order to upload presentations.

### **Sketchcast [Sketchcast.com](http://Sketchcast.com)**

Sketchcast is basically an online whiteboard with voice recorder. It allows you to record a sketch with or without voiceover, add text, and then publish your presentation on the site to share with others. Sketchcast is a quick and easy way to create simple tutorials or demonstrations that can be stored on the Web for later use. They can be viewed by anyone on the Sketchcast your photos into a large photo collage that you can publish in different formats. You can use Tabblo to create a photo-collage with explanatory text of a class project or spring art exhibition. Students might use Tabblo to create digital stories or portfolios of their artwork. The resulting collage can be made available online where other Tabblo visitors can comment on it, or printed out as a book or poster for a nominal cost.

## **VoiceThread [voicethread.com](http://voicethread.com)**

With VoiceThread, you can upload images or video to the Web and then record accompanying commentary from one or multiple voices using a microphone, telephone, keyboard, audio file, or webcam. There are many possible uses of VoiceThread in the art classroom from teachermade tutorials to student-created digital stories and portfolios, to group-recorded art critiques. For

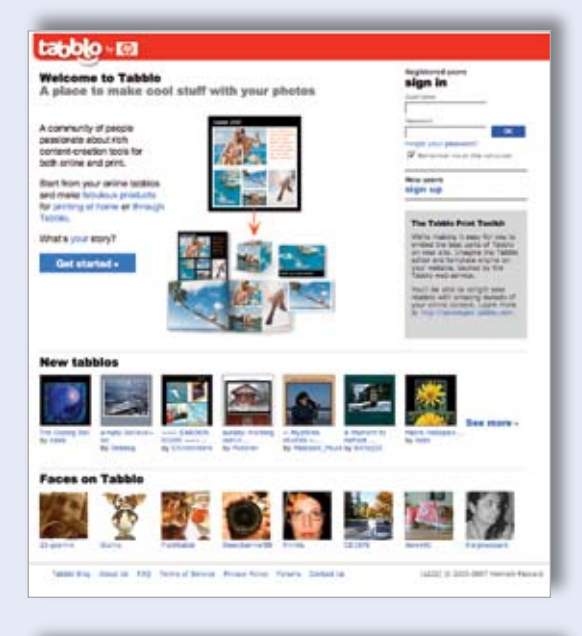

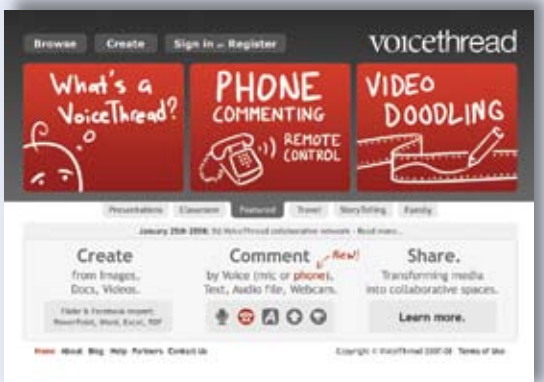

instance, you can upload images of works of art and then have different students record their comments about the works, resulting in a slideshow that can be shared and commented on by anyone through the VoiceThread site. To encourage the use of VoiceThread in the classroom, K–12 teachers can register for free educator accounts on the site. There is also a new educational network at ed.voicethread.com designed for the K–12 academic community. Access to this secure network is restricted to K–12 educators, students, and administrators and requires paying a nominal fee.  $\odot$ 

*Craig Roland is an associate professor of art education in the School of Art and Art History at the University of Florida in Gainesville, Florida. He is the author of*  The Art Teacher's Guide to the Internet *(Davis Publications, 2005). rolandc@ufl. edu*